## **TScriptIBEBlockSuspendFunc**

## **Syntax**

```
 TScriptIBEBlockSuspendFunc = function(ABlockName, ASuspendData : PAnsiChar)
: integer; stdcall;
```
This callback function is fired when SUSPEND is executed within a block. ASuspendData contains values of all output parameters in JSON format. See the demo app for an example.

All IBEScript.dll interface & callback functions provide ABlockName argument which contains the name of the block if execution of that block was initiated as below:

EXECUTE IBEBLOCK MYBLOCK ...

If block name is missing ABlockName parameter will contain an empty string.

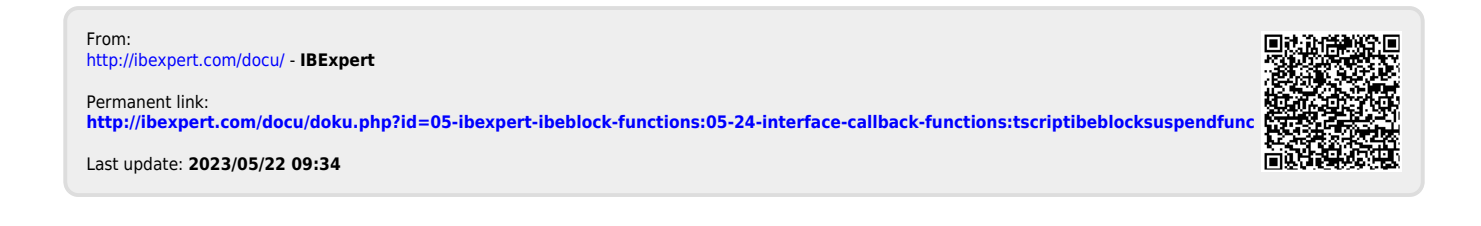